## **Scénarios**

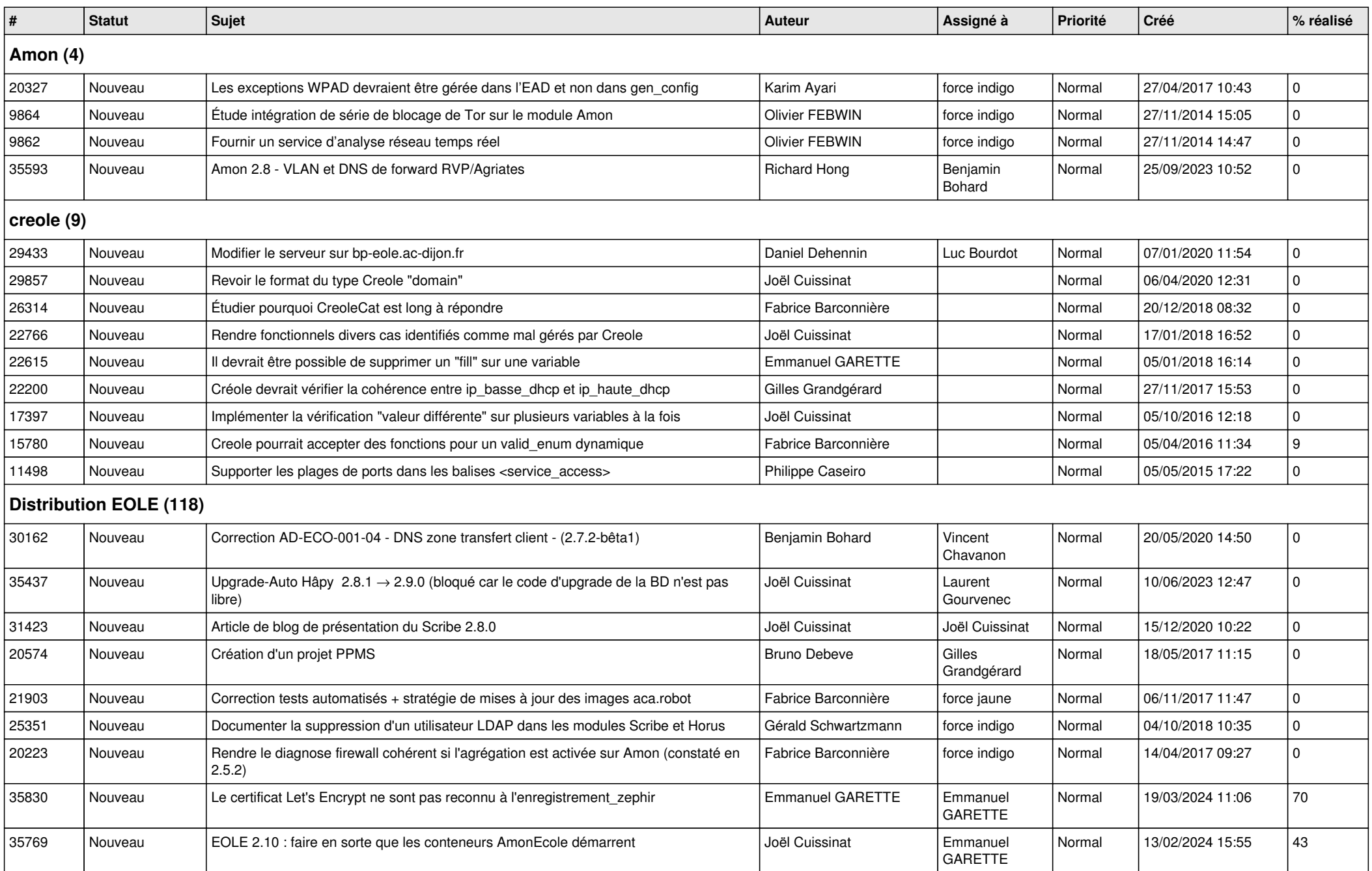

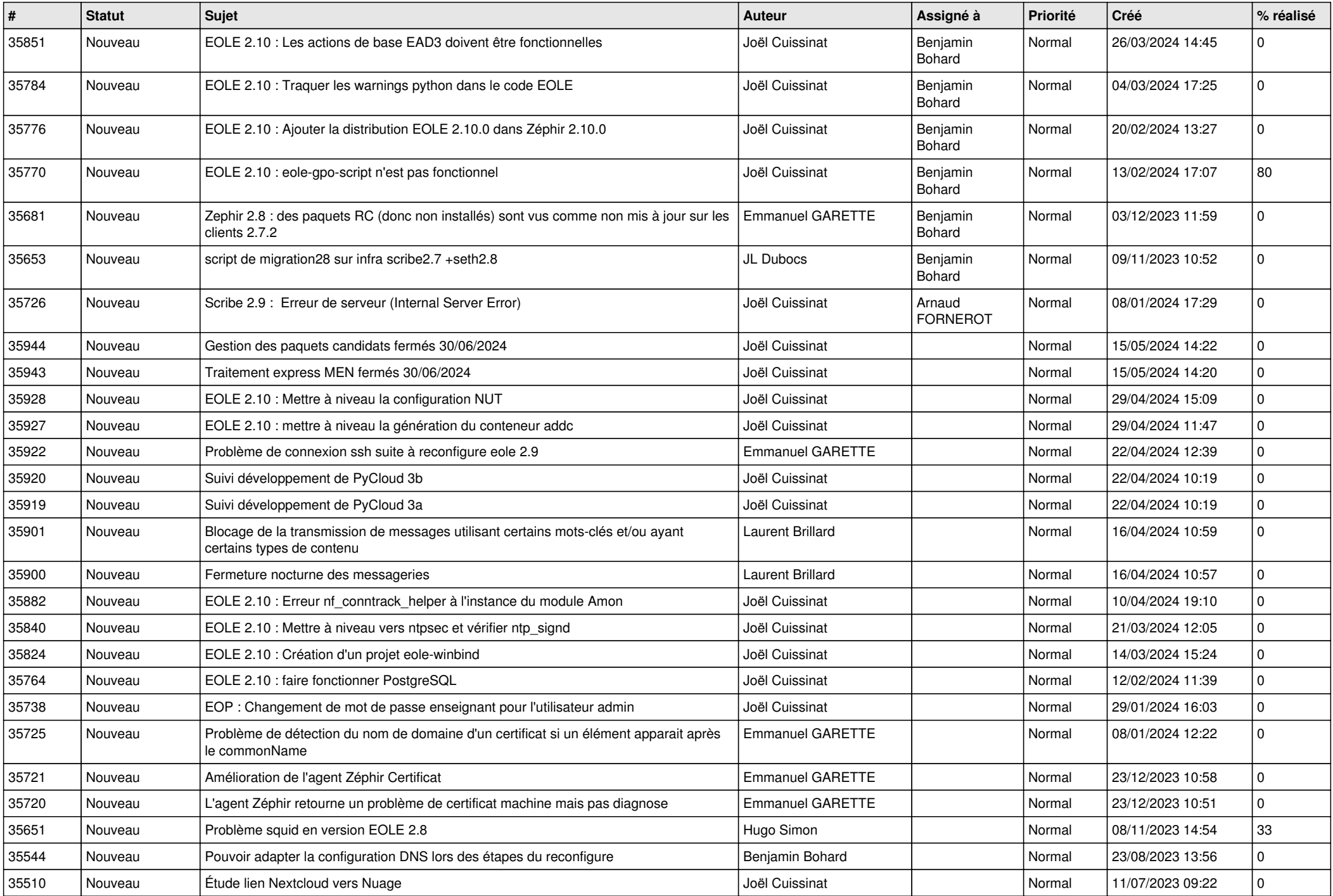

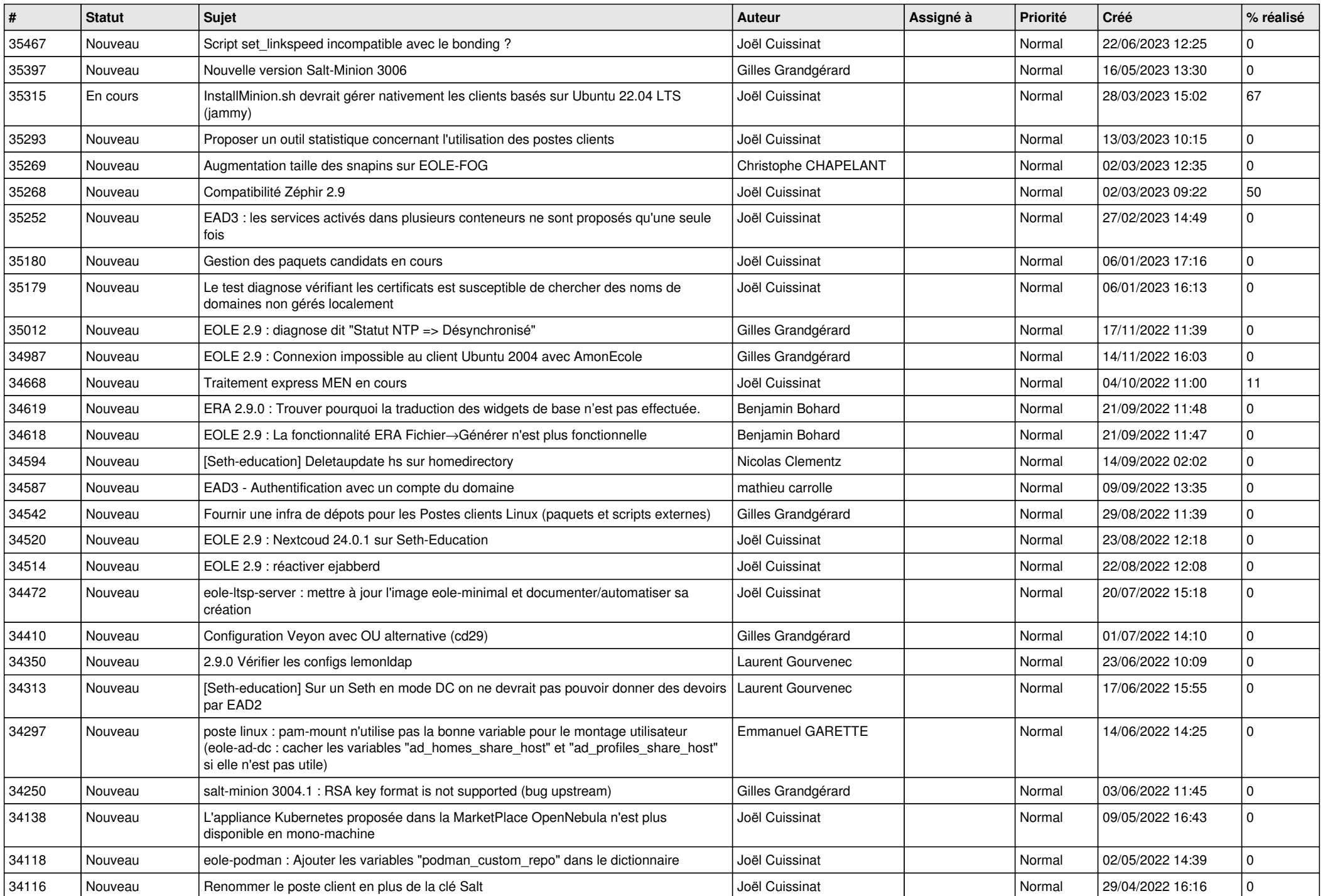

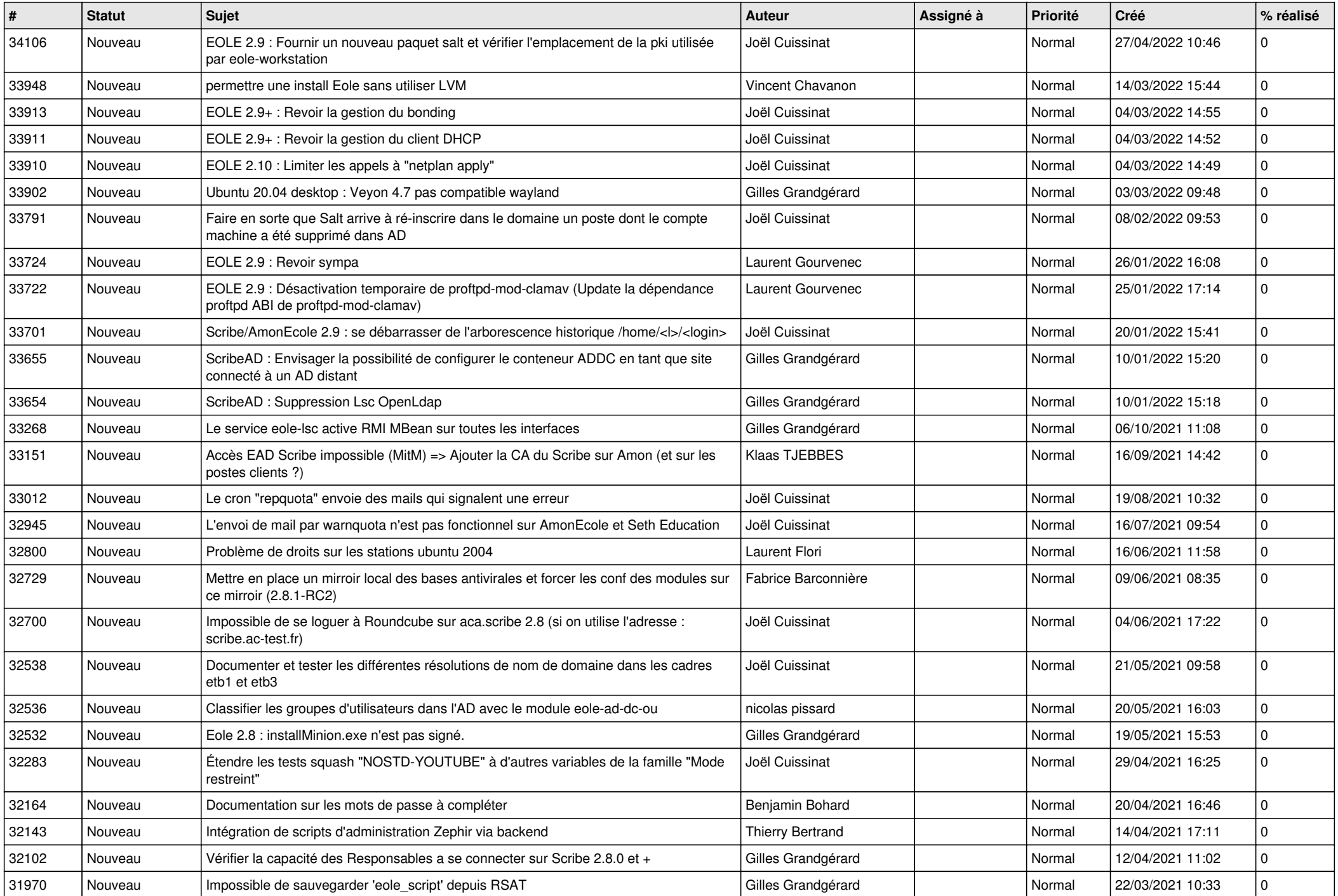

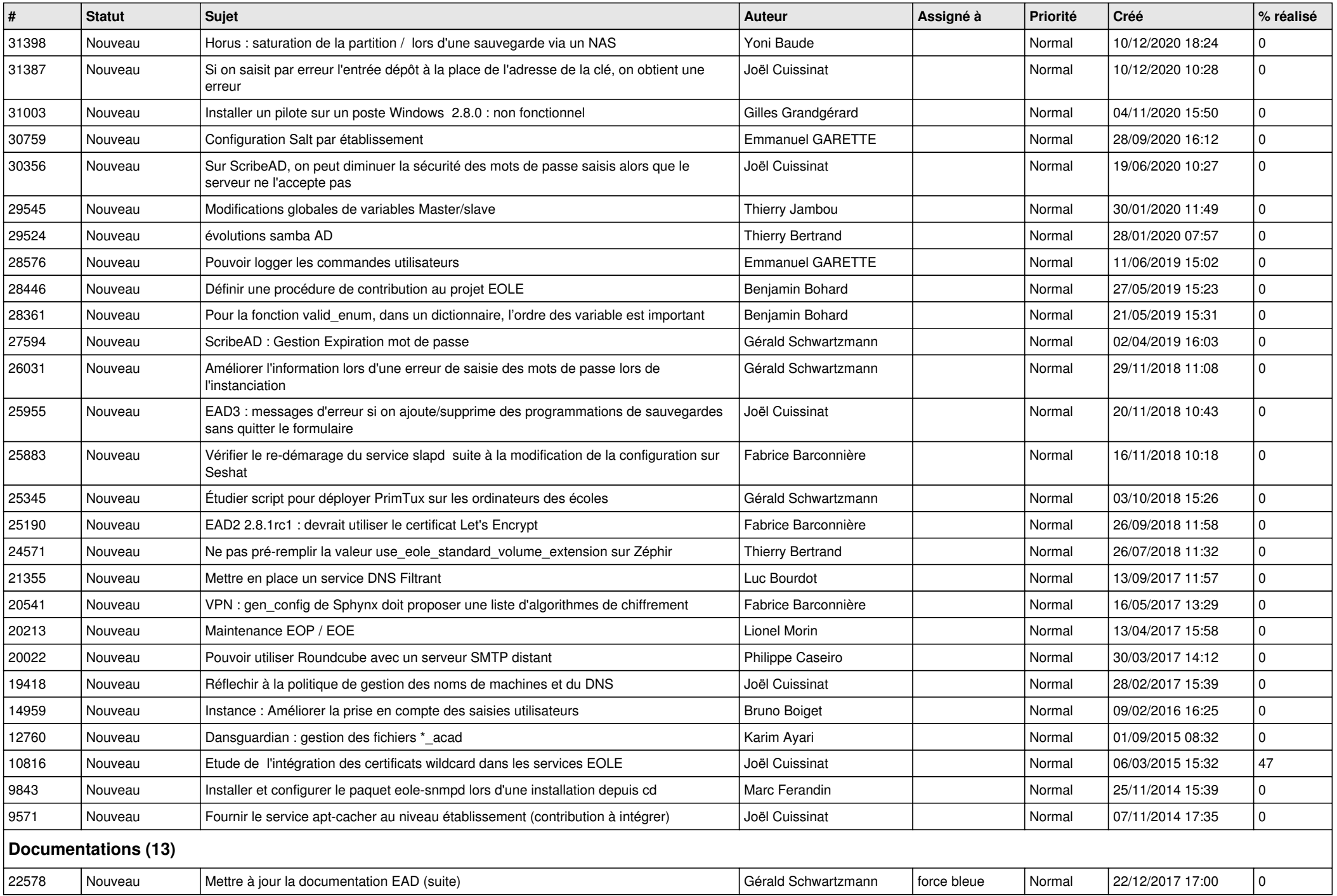

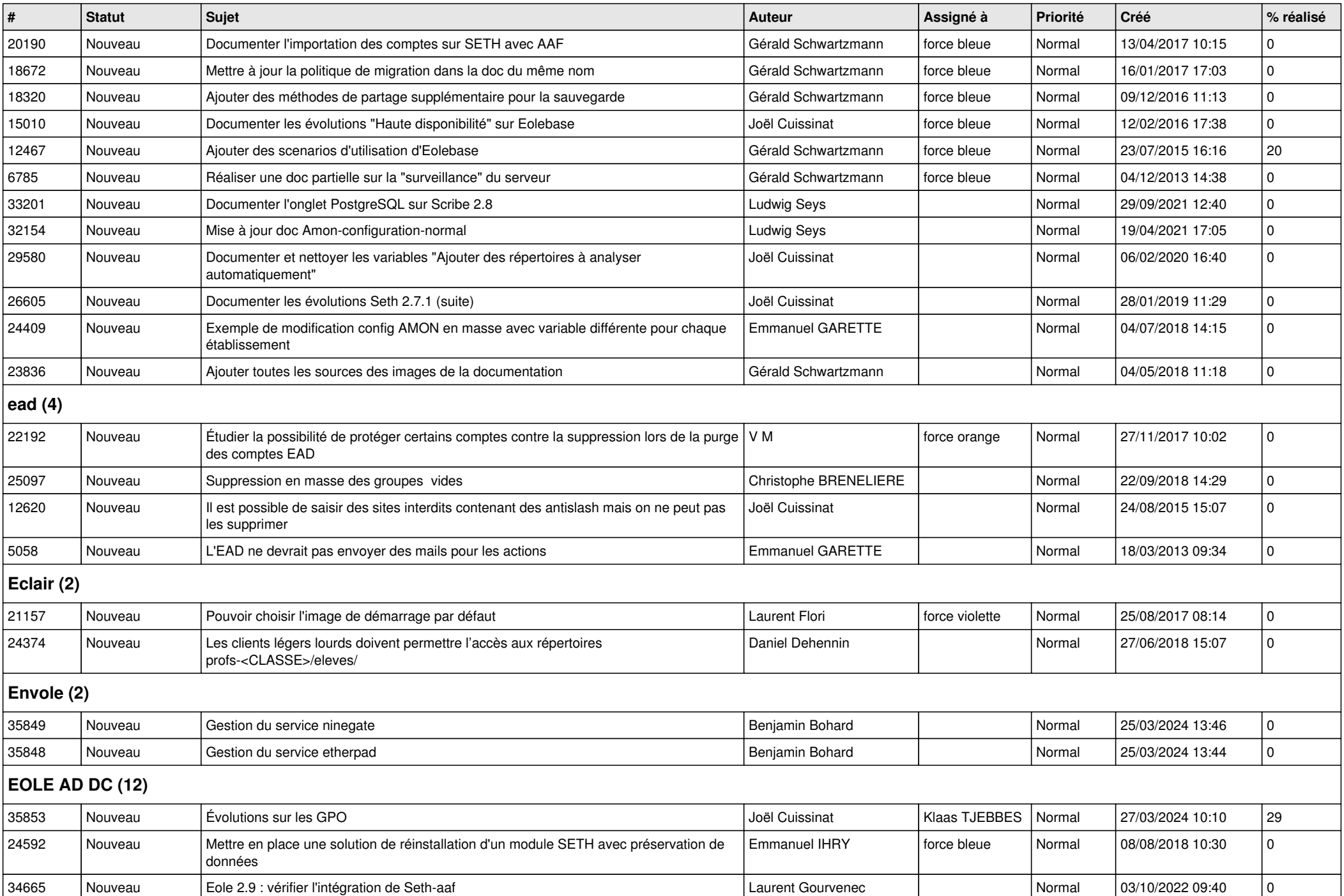

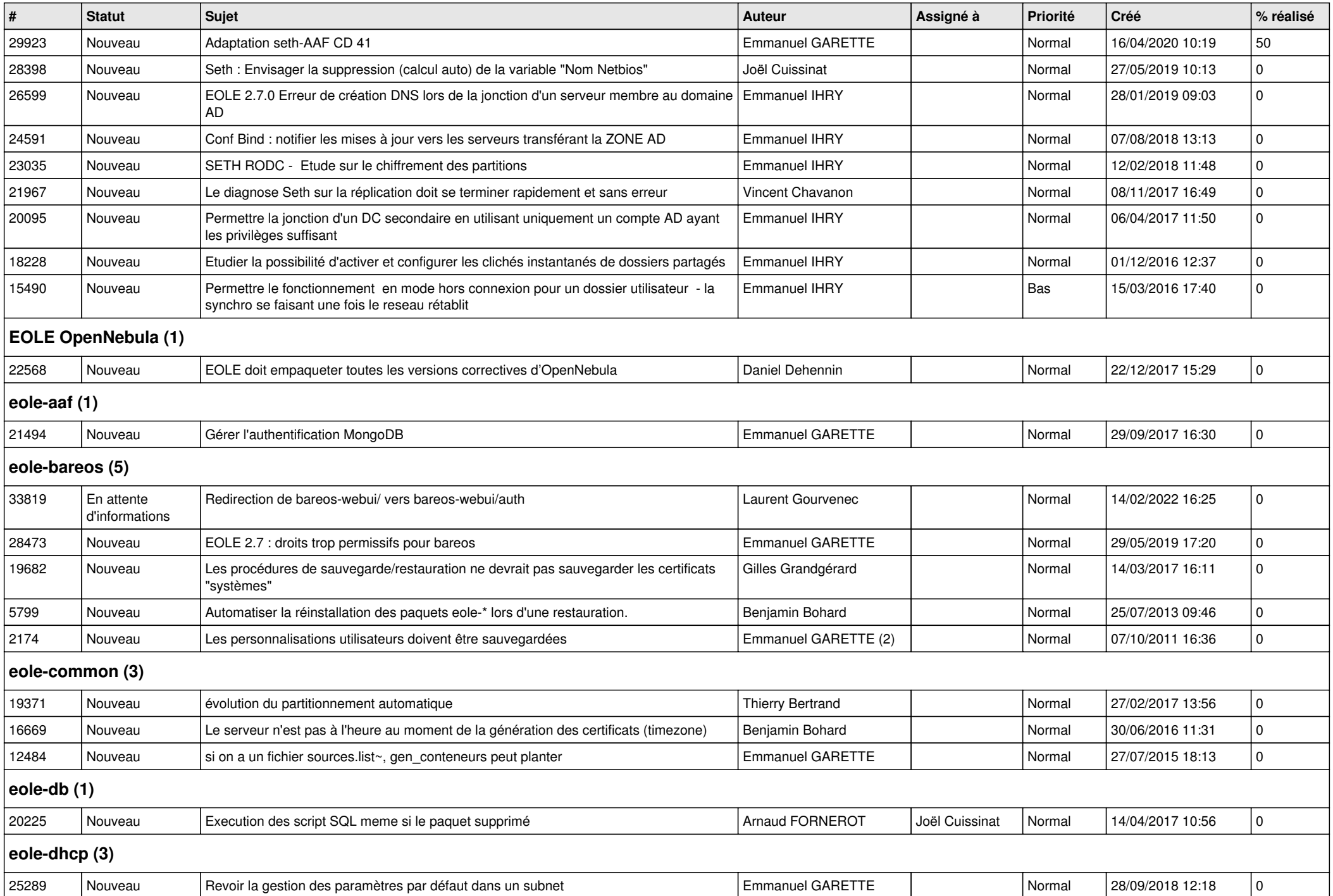

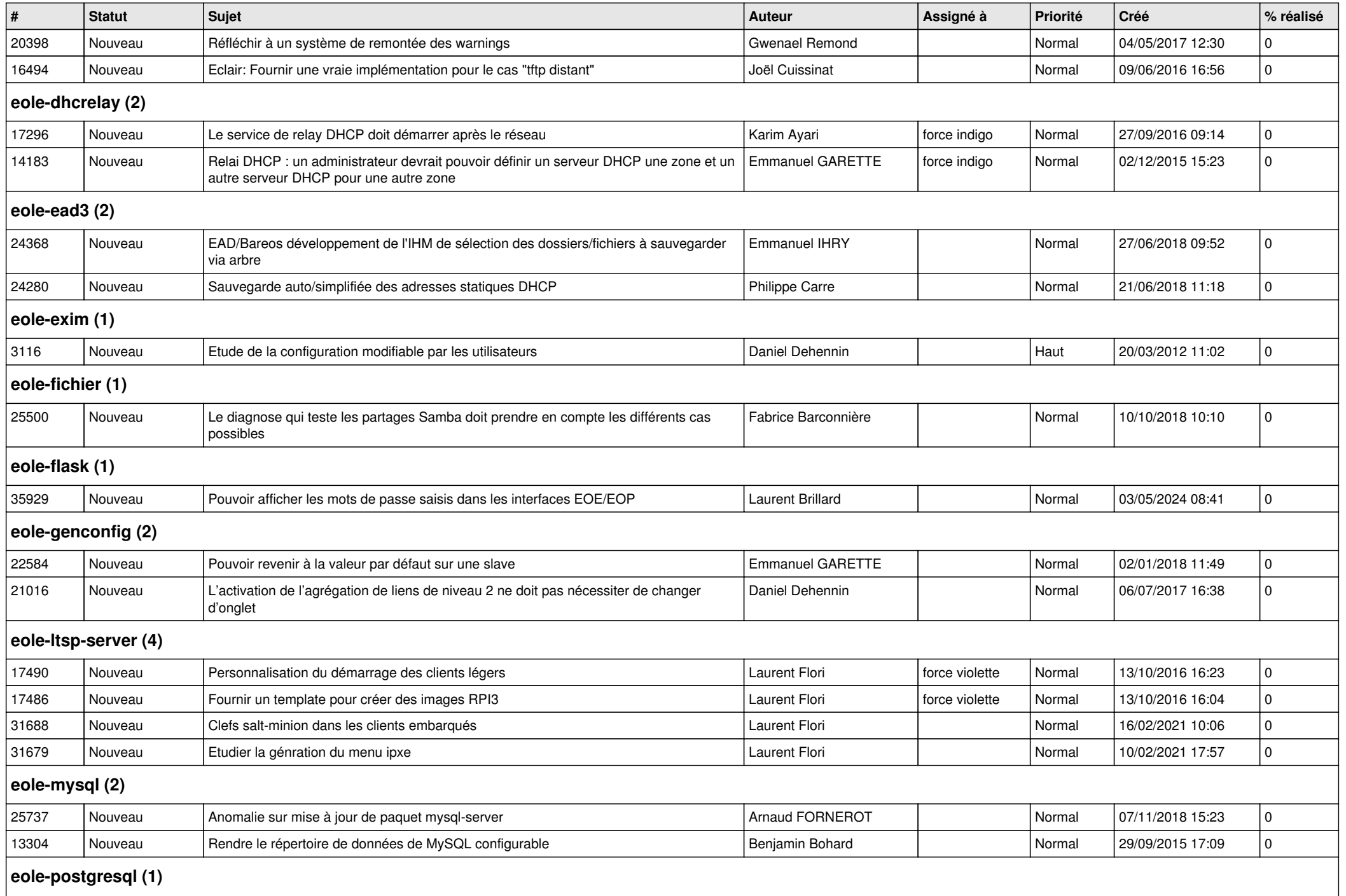

![](_page_8_Picture_375.jpeg)

![](_page_9_Picture_427.jpeg)

![](_page_10_Picture_397.jpeg)

![](_page_10_Picture_1.jpeg)

![](_page_11_Picture_99.jpeg)